## Digital Electronics 11.pdf \_\_HOT\_\_

Typically, a smart card may include an embedded computer operation, smart card may include an embedded computer operation, smarted may be a selling to infract with the user. A smart card may is smarted may include a semily

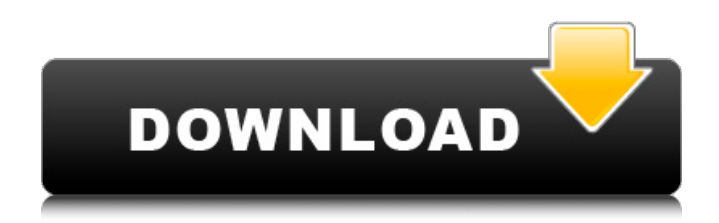

## **Digital Electronics 11.pdf**

The main advantage of using a digital encoder is that it adds an additional level of security to the original 5-digit keypad. This keypad is normally considered less secure because it can easily be copied by unauthorized people and once the original keypad is no longer used, the code could be easily obtained. In general, digital encoders produce outputs of 2-bit, 3-bit or 4-bit codes depending upon the number of data input lines. An n-bit binary encoder has 2n input lines and n-bit output lines with common types that include 4-to-2, 8-to-3 and 16-to-4 line configurations. Electronic signing or digital signing is used in different ways to establish authenticity and non-repudiation. In general, digital encoders produce outputs of 2-bit, 3-bit or 4-bit codes depending upon the number of data input lines. An n-bit binary encoder has 2n input lines and n-bit output lines with common types that include 4-to-2, 8-to-3 and 16-to-4 line configurations. A digital signature is the unique identifying stamp of a person, service, process, program, etc. that establishes its authenticity. A digital signature indicates the origin of the person or thing, it is a mechanism of authentication, and it is also evidence of the origin of the document, digital item, etc. under which it is created. The basic idea of signing with a digital signature is that one person signs, or signs with the authority of another person, and creates a permanent unchangeable document or item. In general, digital encoders produce outputs of 2-bit, 3-bit or 4-bit codes depending upon the number of data input lines. An n-bit binary encoder has 2n input lines and n-bit output lines with common types that include 4-to-2, 8-to-3 and 16-to-4 line configurations. In addition, there are high performance n-to-1 encoders that can encode to any n-bit output lines with a one-line configuration. 5ec8ef588b

[https://autorek.no/wp-content/uploads/2022/11/red\\_alert\\_2\\_yuris\\_revenge\\_trainer\\_1001\\_54.pdf](https://autorek.no/wp-content/uploads/2022/11/red_alert_2_yuris_revenge_trainer_1001_54.pdf) <https://americanzorro.com/rac-book-by-rs-khurmi-pdf-free-download-best/> <http://hyenanewsbreak.com/?p=43891> <https://romans12-2.org/halo-3-pc-download-full-version-16-free/> <https://boardingmed.com/2022/11/22/amy-winehouse-back-to-black-album-patched-download-zip/> <http://pzn.by/?p=102713> <http://www.happytraveler.it/wp-content/uploads/2022/11/vivewale.pdf> [https://www.academiahowards.com/wp](https://www.academiahowards.com/wp-content/uploads/2022/11/HD_Online_Player_WinAvi_Video_Converter_71_with_serial_free_.pdf)[content/uploads/2022/11/HD\\_Online\\_Player\\_WinAvi\\_Video\\_Converter\\_71\\_with\\_serial\\_free\\_.pdf](https://www.academiahowards.com/wp-content/uploads/2022/11/HD_Online_Player_WinAvi_Video_Converter_71_with_serial_free_.pdf) <https://josebonato.com/mt8870-proteus-lib-download-hot/> <http://turismoaccesiblepr.org/?p=37368> <http://balancin.click/brincando-de-matar-monstros-pdf-top/> [https://ibipti.com/wp-content/uploads/2022/11/Free\\_Stm\\_Bengali\\_Software\\_With\\_Crack\\_4\\_U\\_VERIFIED.pdf](https://ibipti.com/wp-content/uploads/2022/11/Free_Stm_Bengali_Software_With_Crack_4_U_VERIFIED.pdf) <https://teenmemorywall.com/carsoft-mercedes-benz-7-6-k-l-com-usb/> http://hotelthequeen.it/wp-content/uploads/2022/11/18 Wheels of Steel\_ Pedal to the Metal hack online.pdf <https://xtc-hair.com/inamdarbookforgpatpdf15-upd/>

<http://wp2-wimeta.de/b737-ng-cbt-rar-2/> <https://boardingmed.com/2022/11/22/hello-neighbor-mod-kit/> [https://dorisclothing.com/driverestore-professional-v-4-1-keygen-\\_verified\\_/](https://dorisclothing.com/driverestore-professional-v-4-1-keygen-_verified_/) <http://myirishconnections.com/?p=101611> [https://bbv-web1.de/wirfuerboh\\_brett/advert/maxsea-12-6-cm93-3d-depth-maps-of-europe-for-maxsea-torrent/](https://bbv-web1.de/wirfuerboh_brett/advert/maxsea-12-6-cm93-3d-depth-maps-of-europe-for-maxsea-torrent/)